## Тренировочная работа №3 по ИНФОРМАТИКЕ

10 апреля 2012 года

 $9$  класс

Вариант 3

#### Район.

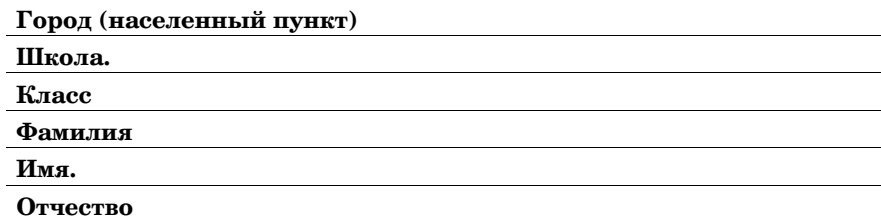

Информатика. 9 класс. Вариант 3  $r00455$ 

## Инструкция по выполнению работы

На выполнение экзаменационной работы по информатике отводится 2 часа 30 минут (150 минут). Экзаменационная работа состоит из 3-х частей, включающих в себя 20 заданий. К выполнению части 3 учащийся переходит, сдав выполненные задания частей 1 и 2 экзаменационной работы. Учащийся может самостоятельно определять время, которое он отводит на выполнение частей 1 и 2, но рекомендуется отводить на выполнение частей 1 и 2 работы 1  $\,$ час 15 минут (75 минут) и на выполнение заданий части 3 также 1 час 15 минут  $(75$  минут).

При решении заданий частей 1 и 2 нельзя пользоваться компьютером, калькулятором, справочной литературой.

Часть 1 включает 6 заданий (1–6) с выбором ответа К каждому заданию даётся четыре варианта ответа, из которых только один верный При выполнении этих заданий обведите кружком номер выбранного ответа в экзаменационной работе Если Вы обвели не тот номер, то зачеркните этот обведённый номер крестиком, а затем обведите номер правильного ответа.

Часть 2 включает 12 заданий (7–18) с кратким ответом. Для заданий части 2 ответ записывается в экзаменационной работе в отведённом для этого месте. В случае записи неверного ответа зачеркните его и запишите рядом новый

Часть 3 представляет собой практическое задание, которое необходимо выполнить на компьютере

Часть 3 содержит 2 задания (19–20), на которые следует дать развёрнутый ответ Решением для каждого задания является файл, который необходимо сохранить под именем, указанным организаторами экзамена, в формате, также установленном организаторами.

При выполнении заданий Вы можете пользоваться черновиком. Обращаем Ваше внимание, что записи в черновике не будут учитываться при оценке работы.

Баллы, полученные Вами за выполненные задания, суммируются. Постарайтесь выполнить как можно больше заданий и набрать наибольшее количество баллов.

#### Желаем успеха!

#### **ɒɛɬɭɷ 1**

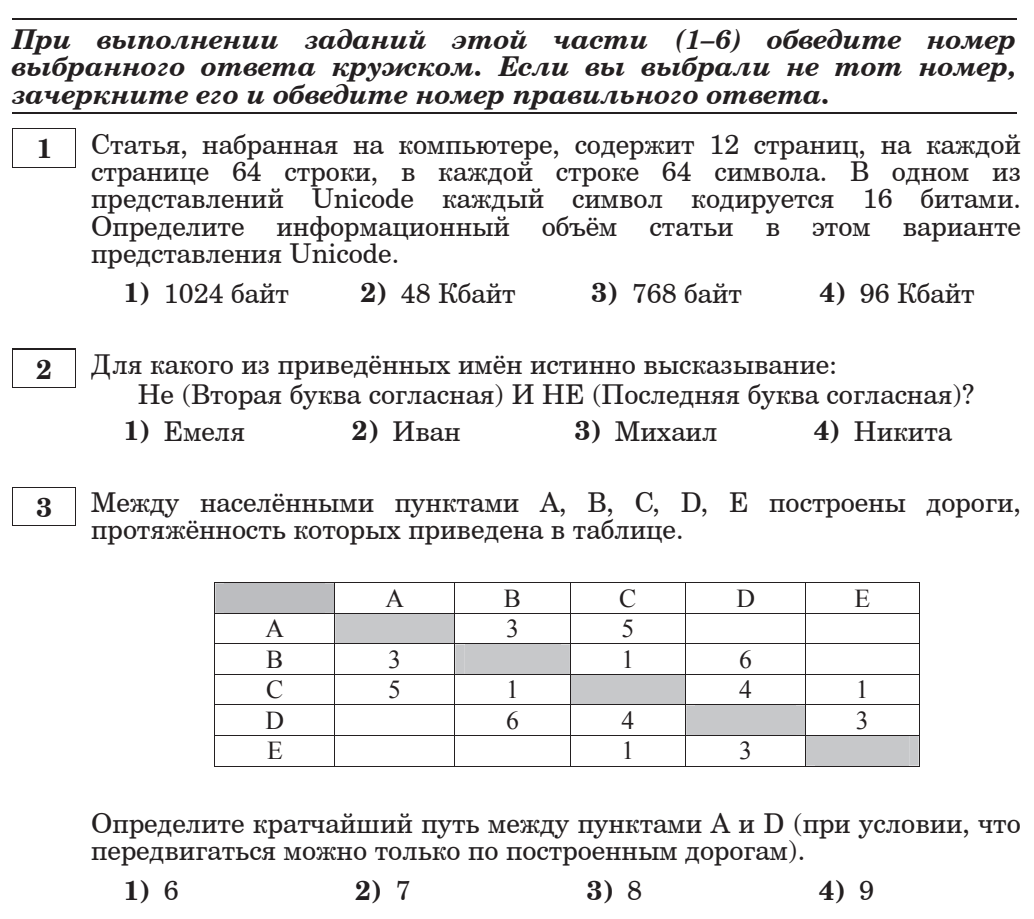

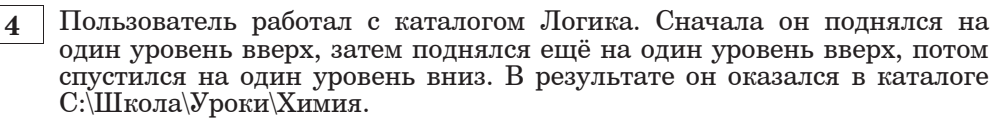

Запишите полный путь каталога, с которым пользователь начинал работу.

- 1) С: Школа Уроки Информатика Логика
- 2) С: Школа Уроки Логика
- 3) С: Школа Логика
- 4) С: Школа Информатика Логика

**5** Дан фрагмент электронной таблицы:

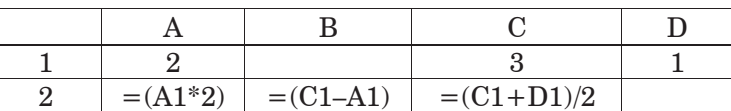

Какая формула может быть записана в ячейке D2, чтобы построенная после выполнения вычислений диаграмма по значениям диапазона ячеек A2:D2 соответствовала рисунку:

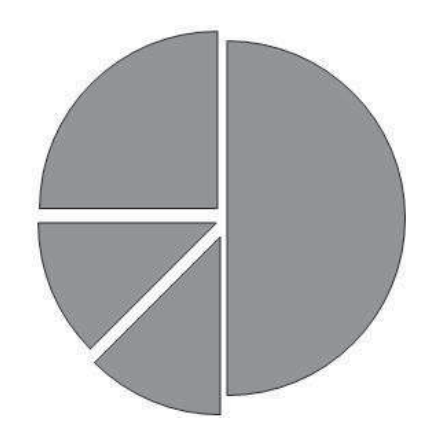

1)  $= C1-D1$  **2)**  $= A1-D1$  **3)**  $= D1+A1$  **4)**  $= A1*D1$ 

 $H$ нформатика. 9 класс. Вариант 3 6 6

#### **ɒɛɬɭɷ 2**

*ɉɭɝɠɭɩɧ ɥ ɢɛɟɛɨɣɺɧ ɸɭɩɤ ɲɛɬɭɣ (7–18) ɺɝɦɺɠɭɬɺ ɨɛɜɩɫ ɬɣɧɝɩɦɩɝ (ɜɮɥɝ ɣɦɣ ɱɣɯɫ), ɥɩɭɩɫɶɠ ɬɦɠɟɮɠɭ ɢɛɪɣɬɛɭɷ ɝ ɩɭɝɠɟɠɨɨɩɧ ɝ*  $\overline{\mathbf{a}}$ адании поле для записи ответа. Если вы ошиблись, зачеркните  $Omega$ *zanuwume pядом правильный.* 

**7** Ваня шифрует русские слова, записывая вместо каждой буквы её номер  $B$  алфавите (без пробелов). Номера букв даны в таблице.

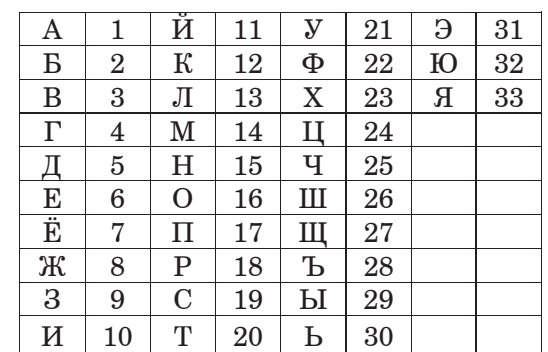

Некоторые шифровки можно расшифровать не одним способами. Например, 311333 может означать «ВАЛЯ», может – «ЭЛЯ», а может – «BAABBB».

Даны четыре шифровки:

1221

9312

4568

3145

Только одна из них расшифровывается единственным способом. Найдите её и расшифруйте, То, что получилось, запишите в качестве OTBeTa.

**ɉɭɝɠɭ:**

**6** | Исполнитель Чертёжник перемещается на координатной плоскости, оставляя след в виде линии. Чертёжник может выполнять команду с координатами  $(x, y)$  в точку с координатами  $(x + a, y + b)$ . Если числа а,  $b$ , положительные значение соответствующей координаты положительные, значение соответствующей коорлинаты увеличивается, если отрицательные - уменьшается. Например, если Чертёжник нахолится в точке с коорлинатами  $(4, 2)$ , то команла Сместиться на  $(2, -3)$  переместит Чертёжника в точку  $(6, -1)$ .

Запись

# Повтори k раз

## $K$ оманла1  $\overline{K}$ оманла2  $\overline{K}$ оманла3

#### **конеп**

означает, что послеловательность команл Команла1 Команла2 **Команла3** 

#### повторится k раз.

Чертёжнику был дан для исполнения следующий алгоритм:

## **Ɋɩɝɭɩɫɣ 3 ɫɛɢ**

**Ɍɧɠɬɭɣɭɷɬɺ ɨɛ (1, 2) Ɍɧɠɬɭɣɭɷɬɺ ɨɛ (2, –1) Ɍɧɠɬɭɣɭɷɬɺ ɨɛ (2, 0) конеп** 

Какую команду надо выполнить Чертёжнику, чтобы вернуться в исходную точку, из которой он начал движение?

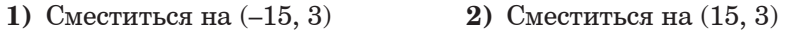

**3)** Сместиться на (15, –3) **4)** Сместиться на (–15, –3)

**8** | В алгоритме, записанном ниже, используются переменные а и b. Символ «: = » обозначает оператор присваивания, знаки «+», «–», «\*» и «/» – операции сложения, вычитания, умножения и деления. Правила выполнения операций и порядок действий соответствует правилам арифметики.

Определите значение переменной а после выполнения данного алгоритма:

 $a := 4$  $b := 3$  $b := a + 2 * b$ 

```
a := a * 5/b
```
В ответе укажите одно целое число – значение переменной **а**.

**ɉɭɝɠɭ:**

**9** Определите, что будет напечатано в результате работы следующей программы. Текст программы приведён на трёх языках  $\overline{h}$ 

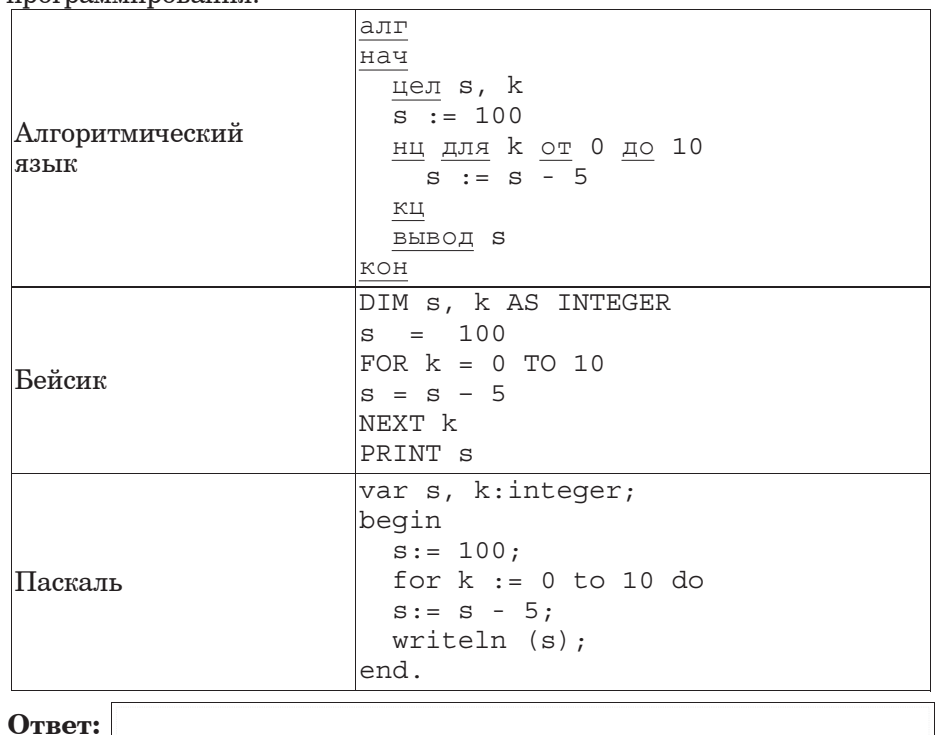

В таблице А хранятся данные о количестве учеников опоздавших на занятия за неделю  $(A[1] - A$ анные за понедельник,  $A[2] -$ за вторник и т.д.). Определите, что булет напечатано в результате выполнения следующего алгоритма, записанного на трёх алгоритмических языках. **10**

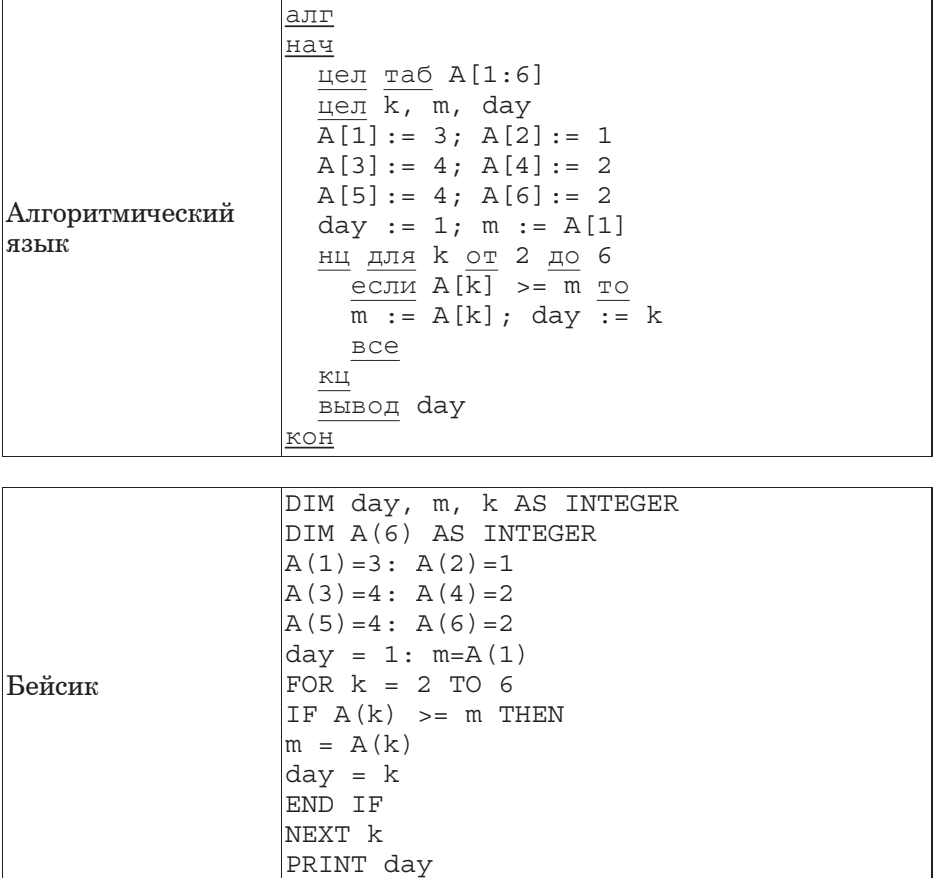

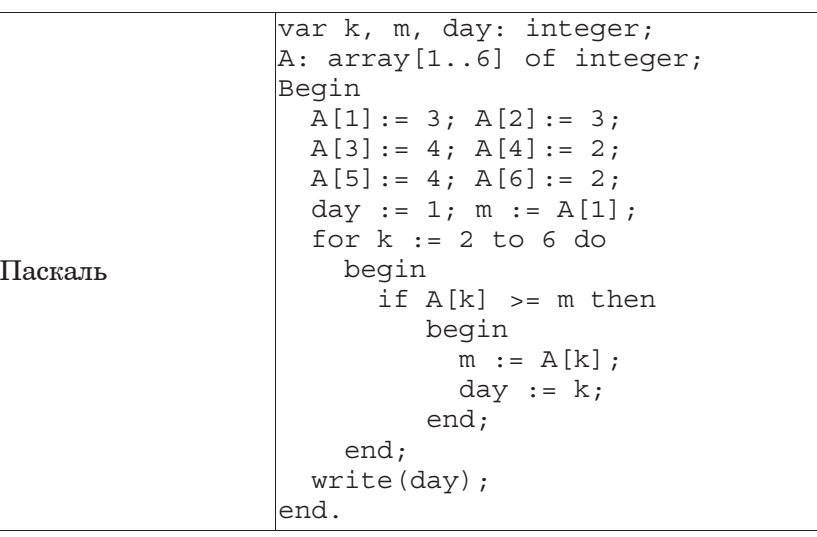

**ɉɭɝɠɭ:**

 $\overline{11}$  На рисунке – схема дорог, связывающих города А, В, С, D, E, F, G, H. На рисунке сиена дерег, советственно стать суда, что и других и дерег, не стать и дерег и суда. указанном стрелкой. Сколько существует различных путей из города А  $\rm{B}$  город  $\rm{H}$ ?

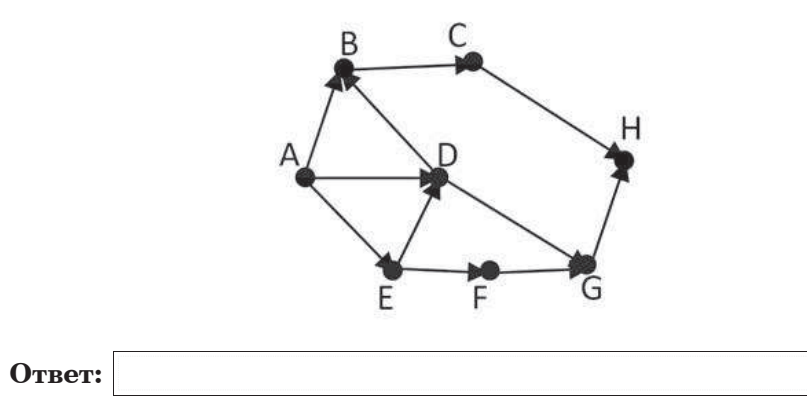

**12** Ниже в табличной форме представлен фрагмент базы данных о погоде.

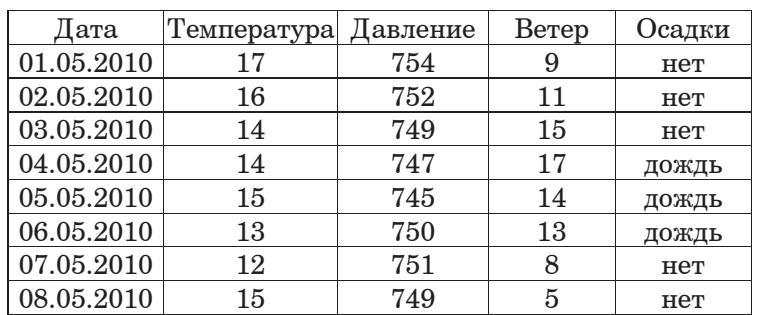

Сколько записей в данном фрагменте удовлетворяют условию (Температура > 15) ИЛИ (Давление > 747)? В ответе укажите одно число – искомое количество записей.

**ɉɭɝɠɭ:**

13 Переведите число 122 из десятичной системы счисления в двоичную систему счисления. Сколько единиц содержит полученное число? В ответе укажите одно число – количество единиц.

**ɉɭɝɠɭ:**

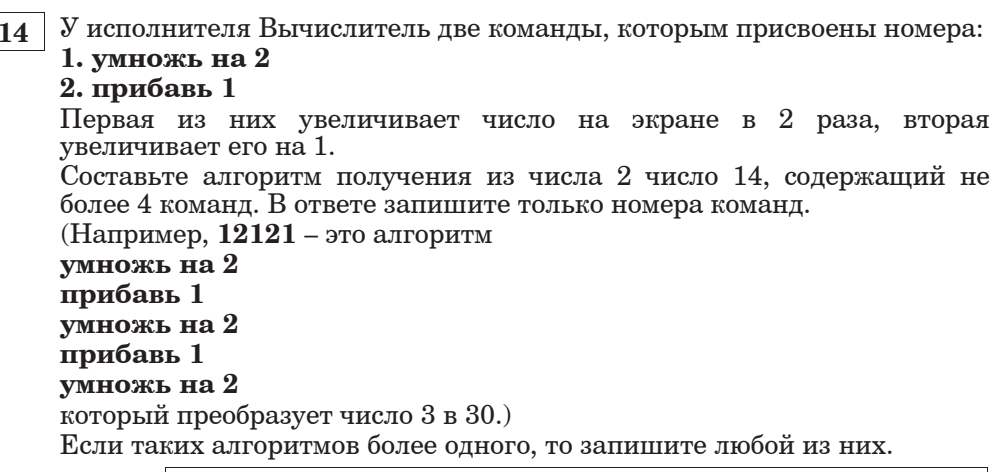

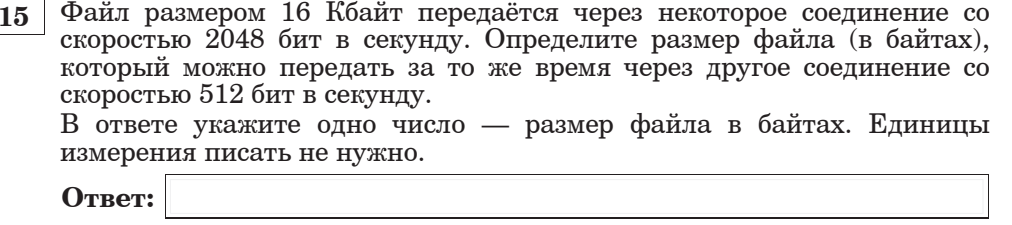

**16** Некоторый алгоритм из одной цепочки символов получает новую цепочку следующим образом. Если первая буква согласная, то начало цепочки надо добавить символ **H**, а если гласная, то в конец цепочки дописывается символ К. В полученной цепочке символов каждая буква заменяется буквой, следующей за ней в русском алфавите  $(A - Ha)$  Б, Б на Вит.л., а  $H - H$ а А). Получившаяся таким образом цепочка является результатом работы алгоритма.

Например, если исхолной была пепочка ВРМ, то результатом работы алгоритма будет цепочка ОГСН, а если исходной была цепочка УЛ, то результатом работы алгоритма будет цепочка ФМЛ.

Дана пепочка символов СТОЛ. Какая пепочка символов получится. если к данной пепочке применить описанный алгоритм дважды (т.е. применить алгоритм к данной цепочке, а затем к результату вновь применить алгоритм)?

Русский алфавит:<br>АБВГДЕЁЖЗИЙКЛМНОПРСТУФХЦЧШЩЪЫЬЭЮЯ

**ɉɭɝɠɭ:**

**17** Доступ к файлу foto.jpg, находящемуся на сервере foto.ru, осуществляется по протоколу ftp. В таблице фрагменты адреса файла закодированы буквами от А до Ж. Запишите последовательность этих букв, кодирующую адрес указанного файла в сети Интернет.

**Ȼ)** foto.ru **ȼ)** :

**Ƚ)** ftp

 $\Gamma$ ) //

- $\overline{A}$ **)** .jpg
- **ɀ)** foto

**Ɂ)** /

**ɉɭɝɠɭ:**

Информатика. 9 класс. Вариант 3 12

- **18** В таблице приведены запросы к поисковому серверу. Расположите обозначения запросов в порядке убывания количества страниц, которые найлёт поисковый сервер по каждому запросу. Для обозначения логической операции «ИЛИ» в запросе используется символ  $\vert$ , а для логической операции « $\vert{H}$ » – &.
	- **A**) школа | уроки
	- **Ь**) школа | звонки | уроки

**В**) школа & звонки & уроки

 $\Gamma$ ) школа & звонки

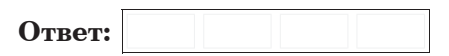

#### **ɒɛɬɭɷ 3**

 $3a$ дания этой части (19–20) выполняются на компьютере. Результатом исполнения задания является отдельный файл  $(для\ o\partial\mu o\Omega\ so\ sa\partial\alpha\mu u\ x - \ o\partial u\mu\ do\ a\u\lambda.\ \Phi$ ормат файла, его имя и каталог для сохранения вам сообшат организаторы экзамена.

 $K$  заданию скачайте любой из предложенных файлов электронной  $$ 

*http://statgrad.mioo.ru/sg11\_12/inf/inf9120410t/191.xls* 

*http://statgrad.mioo.ru/sg11\_12/inf/inf9120410t/191.csv*

**19** В электронную таблицу занесли результаты тестирования учащихся по различным предметам. На рисунке приведены первые строки получившейся таблицы.

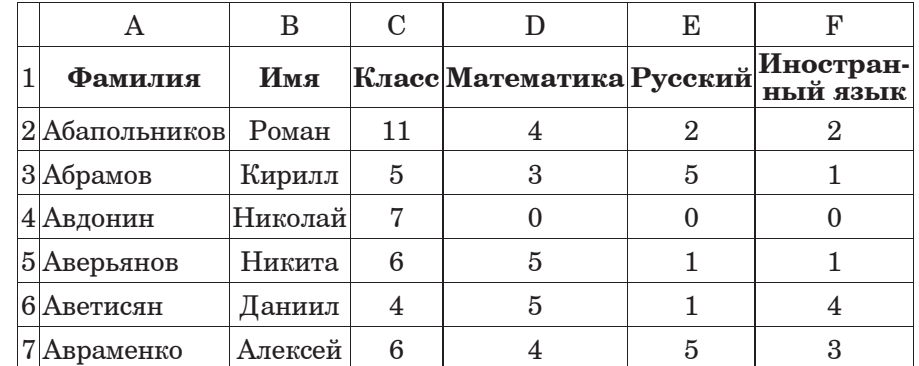

В столбце А указана фамилия, в столбце В - имя учащегося, в столбце  $C$  – класс в котором учится школьник; в столбцах D, E, F – баллы, полученные соответственно по математике, русскому и иностранному языку. По каждому предмету можно было набрать от 1 до 5 баллов, 0 баллов означает, что тестирование по предмету ученик не проходил. Всего в электронную таблицу были занесены данные по 1000 учащимся. Порядок записей в таблице произвольный.

## $B<sub>bl</sub>$ *no* $a<sub>H</sub>$ *ume* $a<sub>3</sub>$ *ada* $a<sub>H</sub>$ *ue* $a<sub>H</sub>$

Откройте файл с данной электронной таблицей (расположение файла Вам сообщат организаторы экзамена). На основании данных, содержашихся в этой таблице, ответьте на два вопроса.

1. Сколько учеников младших классов (младшие классы – это классы с 1 по 4), сдававших тестирование получили 5 баллов по математике. Ответ запишите в ячейку G1.

2. Какой процент учеников школы получили высший бал хотя бы по одному предмету? Ответ с точностью до одного знака после запятой запишите в ячейку Н1 таблицы.

Полученную таблицу необходимо сохранить под именем, указанным организаторами экзамена.

Примечание. При решении допускается использование любых возможностей электронных таблиц.

**20.1** Исполнитель Робот умеет перемещаться по лабиринту, начерченному на плоскости, разбитой на клетки. Ниже привелено описание Робота.

У Робота есть четыре команды перемещения:

**BBepx** 

**RHU3** 

**влево** 

#### **BIIDABO**

При выполнении любой из этих команд Робот перемешается на одну клетку соответственно: вверх  $\uparrow$ , вниз  $\downarrow$ , влево  $\leftarrow$ , вправо  $\rightarrow$ .

Межлу соселними (по сторонам) клетками может стоять стена, через которую Робот пройти не может. Если Робот получит команду передвижения через стену, то он разрушится.

Четыре команды проверяют истинность условия отсутствия стены у каждой стороны той клетки, где находится Робот:

сверху свободно

снизу свободно

слева своболно

справа свободно

Эти команды можно использовать вместе с условием «если», имеющим следующий вид:

**если** <*ycлoвие*> **то** 

последовательность команд

## $RC<sub>e</sub>$

«Последовательность команд» – это одна или несколько любых команд, выполняемых Роботом. Например, для передвижения на одну клетку вправо, если справа нет стенки, можно использовать такой алгоритм:

## если справа свободно то

## **вправо**

# $RC<sub>e</sub>$

логические связки и, или, не, например:

 $\bf{R}$  (справа свободно) и (не снизу свободно) то

# **вправо**

# **BCe**

Для повторения последовательности команд можно использовать цикл «пока», имеющий следующий вид:

**нц пока** < условие >

последовательность команд

# КП

Например, для движения вправо, пока это возможно, можно использовать следующий алгоритм:

#### **иц пока справа свободно**

## **вправо**

## **КЦ**

Также у Робота есть команда закрасить, закрашивающая клетку, в которой Робот находится в настоящий момент.

## *<i>задание.*

На бесконечном поле имеется вертикальная стена, **ллина стены неизвестна.** От верхнего конца стены вправо отходит горизонтальная стена также неизвестной длины, а потом снова **вертикальная стена неизвестной длины.** Робот находится в клетке, расположенной слева от нижнего края первой вертикальной стены.

На рисунке указан один из возможных способов расположения стен и Робота (Робот обозначен буквой «Р»).

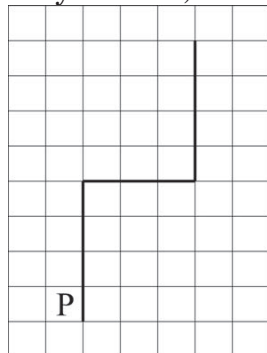

Напишите для Робота алгоритм, закрашивающий все клетки, расположенные левее вертикальных участков стены. Робот должен закрасить только клетки, удовлетворяющие данному условию. Например, для приведённого выше рисунка Робот должен закрасить следующие клетки (см. рисунок).

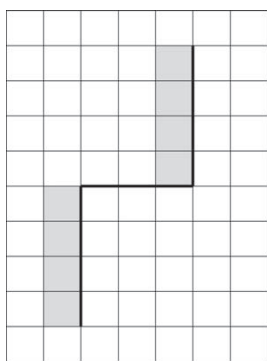

Конечное расположение Робота может быть произвольным. Алгоритм должен решать задачу для произвольного размера поля и любого допустимого расположения стен внутри прямоугольного поля. При исполнении алгоритма Робот не должен разрушиться.

**20.2** Вапишите программу, которая в последовательности целых чисел определяет количество положительных нечётных чисел, кратных 7. Программа получает на вход целые числа, количество введённых чисел неизвестно, последовательность чисел заканчивается числом 0 (0 – признак окончания ввода, не входит в последовательность). Количество чисел не превышает 1000. Введённые числа по молулю не превышают 30 000. Программа должна вывести одно число: количество нечётных положительных чисел кратных 7.

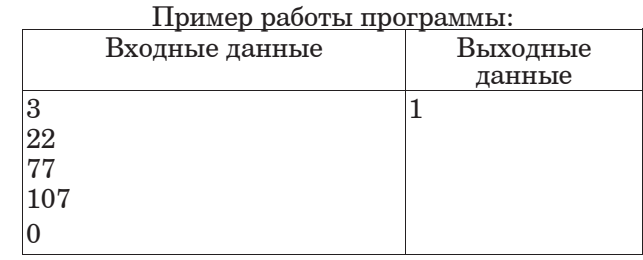

## Тренировочная работа №3 по ИНФОРМАТИКЕ

10 апреля 2012 года

 $9$  класс

Вариант 4

#### Район.

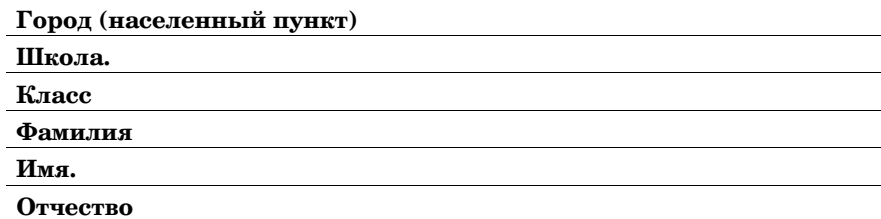

Информатика. 9 класс. Вариант 4 г00455

## Инструкция по выполнению работы

На выполнение экзаменационной работы по информатике отводится 2 часа 30 минут (150 минут). Экзаменационная работа состоит из 3-х частей, включающих в себя 20 заданий. К выполнению части 3 учащийся переходит, сдав выполненные задания частей 1 и 2 экзаменационной работы. Учащийся может самостоятельно определять время, которое он отводит на выполнение частей 1 и 2, но рекомендуется отводить на выполнение частей 1 и 2 работы 1  $\,$ час 15 минут (75 минут) и на выполнение заданий части 3 также 1 час 15 минут  $(75$  минут).

При решении заданий частей 1 и 2 нельзя пользоваться компьютером, калькулятором, справочной литературой.

Часть 1 включает 6 заданий (1–6) с выбором ответа К каждому заданию даётся четыре варианта ответа, из которых только один верный При выполнении этих заданий обведите кружком номер выбранного ответа в экзаменационной работе Если Вы обвели не тот номер, то зачеркните этот обведённый номер крестиком, а затем обведите номер правильного ответа.

Часть 2 включает 12 заданий (7–18) с кратким ответом. Для заданий части 2 ответ записывается в экзаменационной работе в отведённом для этого месте. В случае записи неверного ответа зачеркните его и запишите рядом новый

Часть 3 представляет собой практическое задание, которое необходимо выполнить на компьютере

Часть 3 содержит 2 задания (19–20), на которые следует дать развёрнутый ответ Решением для каждого задания является файл, который необходимо сохранить под именем, указанным организаторами экзамена, в формате, также установленном организаторами.

При выполнении заданий Вы можете пользоваться черновиком. Обращаем Ваше внимание, что записи в черновике не будут учитываться при оценке работы.

Баллы, полученные Вами за выполненные задания, суммируются. Постарайтесь выполнить как можно больше заданий и набрать наибольшее количество баллов.

#### Желаем успеха!

#### **ɒɛɬɭɷ 1**

*Ɋɫɣ ɝɶɪɩɦɨɠɨɣɣ ɢɛɟɛɨɣɤ ɸɭɩɤ ɲɛɬɭɣ (1–6) ɩɜɝɠɟɣɭɠ ɨɩɧɠɫ ɝɶɜɫɛɨɨɩɞɩ ɩɭɝɠɭɛ ɥɫɮɡɥɩɧ. ɀɬɦɣ ɝɶ ɝɶɜɫɛɦɣ ɨɠ ɭɩɭ ɨɩɧɠɫ, ɢɛɲɠɫɥɨɣɭɠ ɠɞɩ <sup>ɣ</sup> ɩɜɝɠɟɣɭɠ ɨɩɧɠɫ ɪɫɛɝɣɦɷɨɩɞɩ ɩɭɝɠɭɛ.*

1 | Статья, набранная на компьютере, содержит 8 страниц, на каждой странище 48 строк, в каждой строке 64 символа. В одном из представлений Unicode каждый символ колируется 16 битами. Определите информационный объём статьи в этом варианте прелставления Unicode.

1) 768 байт **2)** 384 байт **3)** 48 Кбайт **4)** 96 Кбайт

Для какого из приведённых имён истинно высказывание: НЕ ((Первая буква гласная) ИЛИ (НЕ Последняя буква согласная))? **1)** Емеля **2)** Иван **3)** Михаил **4)** Никита

**3** | Между населёнными пунктами А, В, С, D, Е построены дороги, протяжённость которых приведена в таблице.

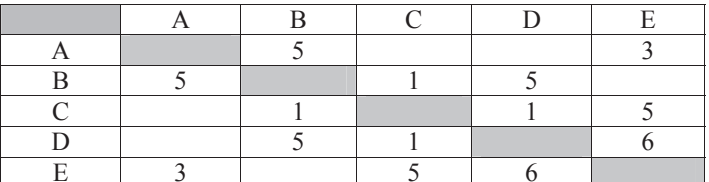

Определите кратчайший путь между пунктами А и D (при условии, что передвигаться можно только по построенным дорогам).

**1)** 6 **2)** 7 **3)** 8 **4)** 9

Пользователь работал с каталогом Химия. Сначала он поднялся на один уровень вверх, затем спустился на один уровень вниз, потом ещё раз спустился на один уровень вниз. В результате он оказался в каталоге С: Школа Уроки Информатика. Запишите полный путь каталога, с которым пользователь начинал работу.

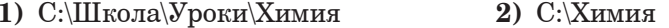

3) С:\Школа\Уроки\Класс\Химия 4) С:\Школа\Химия

**Дан фрагмент электронной таблицы:** 

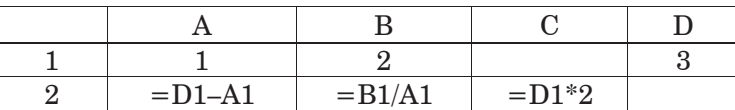

Какая формула может быть записана в ячейке D2, чтобы построенная после выполнения вычислений лиаграмма по значениям лиапазона ячеек A2:D2 соответствовала рисунку:

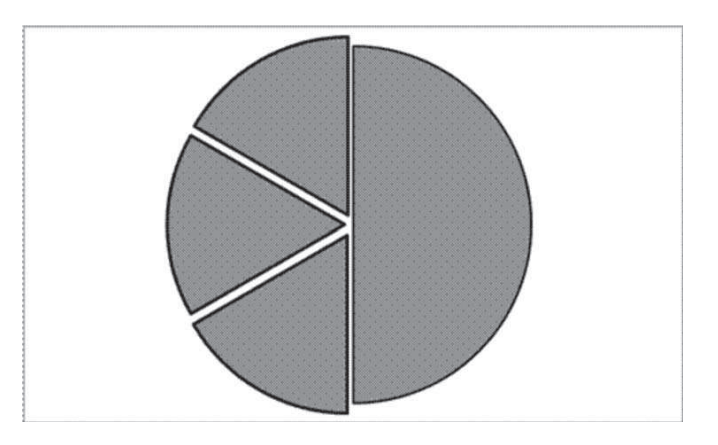

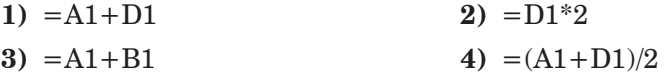

**6** | Исполнитель Чертёжник перемещается на координатной плоскости, оставляя след в виде линии. Чертёжник может выполнять команду **Сместиться на**  $(a, b)$  (где  $a, b$  – пелые числа), перемешающую Чертёжника из точки с координатами (х, у) в точку с координатами  $(x + a, y + b)$ . Если числа a, b положительные, значение соответствующей коорлинаты увеличивается, если отрицательные – vменьшается. Например, если Чертёжник находится в точке с координатами  $(4, 2)$ , то команда Сместиться на  $(2, -3)$  переместит Чертёжника в точку  $(6, -1)$ .

# Запись

# **Повтори k раз**

# $K$ оманла1  $K$ оманла2  $K$ оманла3

## **конец**

означает, что последовательность команд Команда1 Команда2 Команда3 повторится k раз.

Чертёжнику был дан для исполнения следующий алгоритм:

## **Ɋɩɝɭɩɫɣ 4 ɫɛɢ**

**Ɍɧɠɬɭɣɭɷɬɺ ɨɛ (3, 0) Ɍɧɠɬɭɣɭɷɬɺ ɨɛ (**–**2,** –**1) Ɍɧɠɬɭɣɭɷɬɺ ɨɛ (1, 0)** конец

Какую команду надо выполнить Чертёжнику, чтобы вернуться в исходную точку, из которой он начал движение?

- **1)** Сместиться на (–8,4) **2)** Сместиться на (–4,8)
- **3)** Сместиться на  $(-8,-4)$  **4)** Сместиться на  $(8,-4)$

#### **ɒɛɬɭɷ 2**

*ɉɭɝɠɭɩɧ ɥ ɢɛɟɛɨɣɺɧ ɸɭɩɤ ɲɛɬɭɣ (7–18) ɺɝɦɺɠɭɬɺ ɨɛɜɩɫ ɬɣɧɝɩɦɩɝ (ɜɮɥɝ ɣɦɣ ɱɣɯɫ), ɥɩɭɩɫɶɠ ɬɦɠɟɮɠɭ ɢɛɪɣɬɛɭɷ ɝ ɩɭɝɠɟɠɨɨɩɧ ɝ*  $\overline{\mathbf{a}}$ адании поле для записи ответа. Если вы ошиблись, зачеркните  $Omega$ *zanuwume pядом правильный.* 

**7** Ваня шифрует русские слова, записывая вместо каждой буквы её номер  $B$  алфавите (без пробелов). Номера букв даны в таблице.

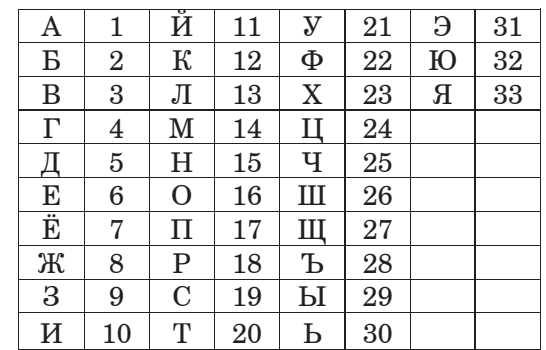

Некоторые шифровки можно расшифровать не одним способами. Например, 311333 может означать «ВАЛЯ», может – «ЭЛЯ», а может –  $\overline{\mathbf{w}}$ BAABBR $\mathbf{R}$ 

Даны четыре шифровки:

7324

8410

2164

1323

Только одна из них расшифровывается единственным способом. Найдите её и расшифруйте, То, что получилось, запишите в качестве OTBeTa.

**8** | В алгоритме, записанном ниже, используются переменные а и b. Символ «:=» обозначает оператор присваивания, знаки «+», «-», «\*» и «/» – операции сложения, вычитания, умножения и деления. Правила выполнения операций и порядок действий соответствует правилам арифметики. Определите значение переменной а после выполнения ланного алгоритма:

 $a := 4$  $b := 3$  $b := 6 + a * b$  $a := b / 3 * a$ 

В ответе укажите одно целое число – значение переменной **а**.

**ɉɭɝɠɭ:**

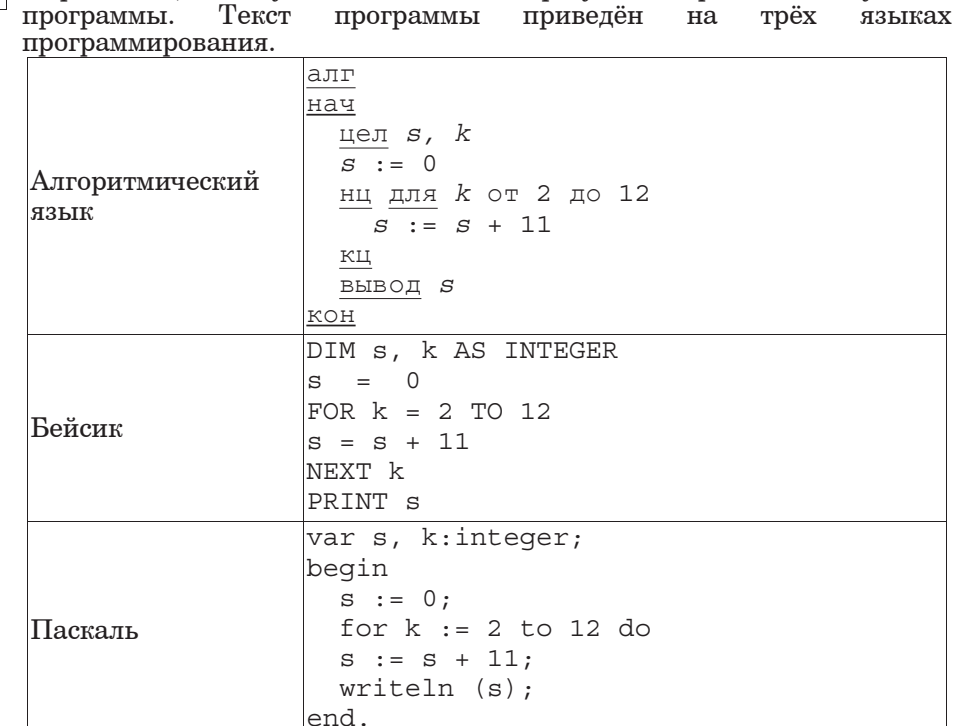

**9 O**пределите, что будет напечатано в результате работы следующей

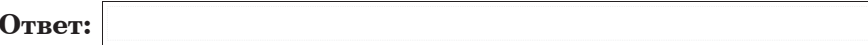

**10** В таблице А хранятся данные о количестве учеников опоздавших на занятия за неделю  $(A[1] - A$ анные за понедельник,  $A[2] -$ за вторник и т.д.). Определите, что булет напечатано в результате выполнения cледующего алгоритма, записанного на трёх алгоритмических языках.

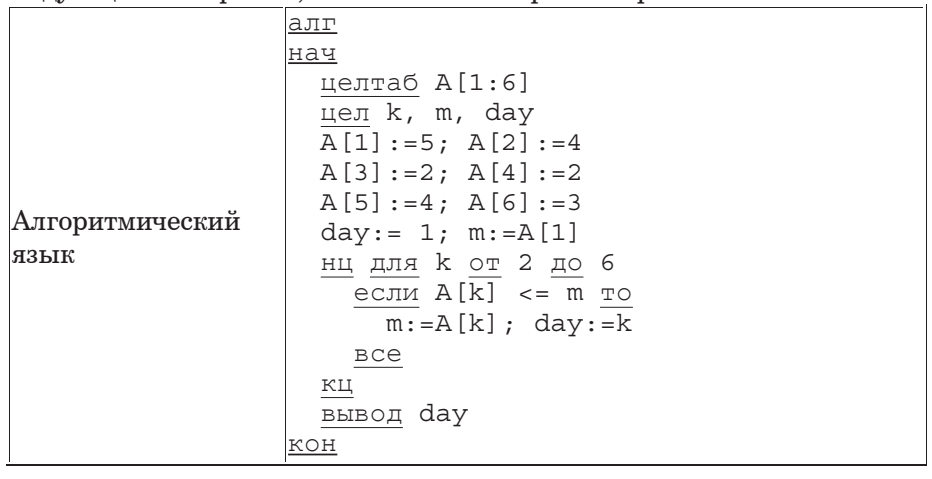

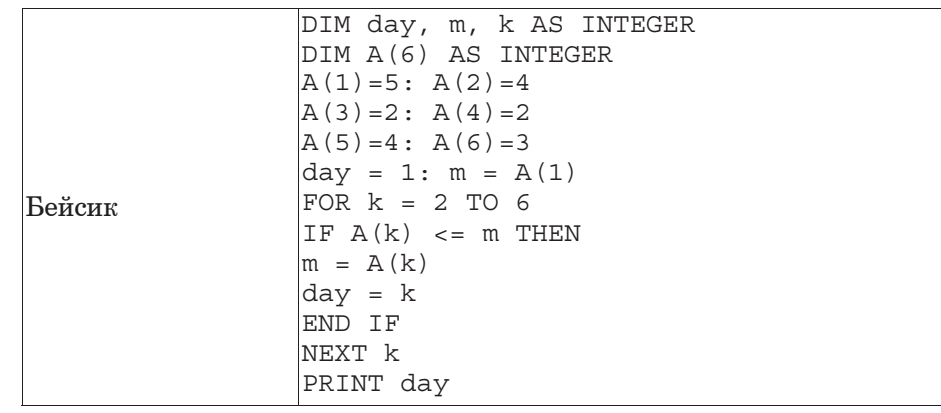

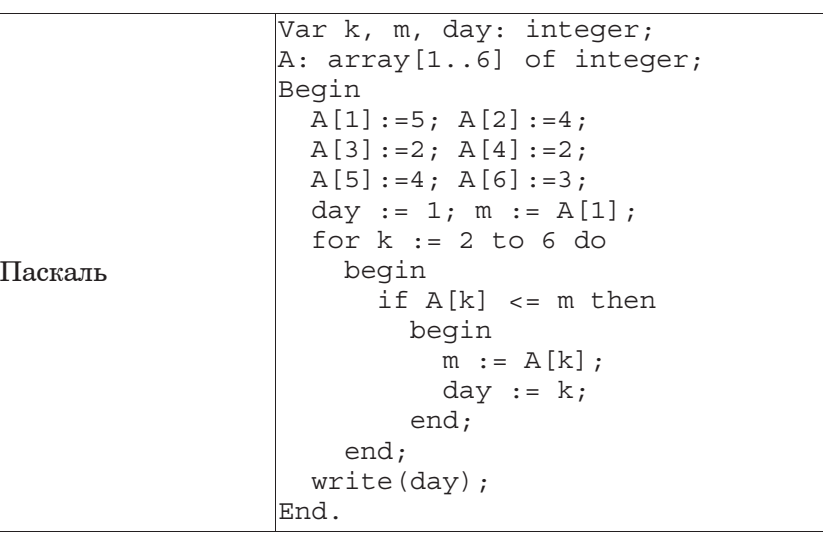

**ɉɭɝɠɭ:**

**11**  $\vert$  Ha рисунке – схема дорог, связывающих города A, B, C, D, E, F, G.  $\bar{\text{I}}$ каждой дороге можно двигаться только в одном направлении, указанном стрелкой.

Сколько существует различных путей из города А в город  $G$ ?

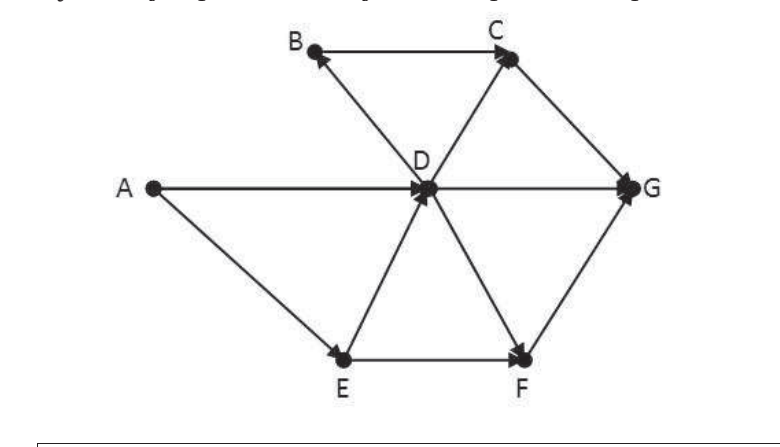

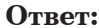

 $M$ нформатика. 9 класс. Вариант 4  $10$ 

**12** Ниже в табличной форме представлен фрагмент базы данных о погоде.

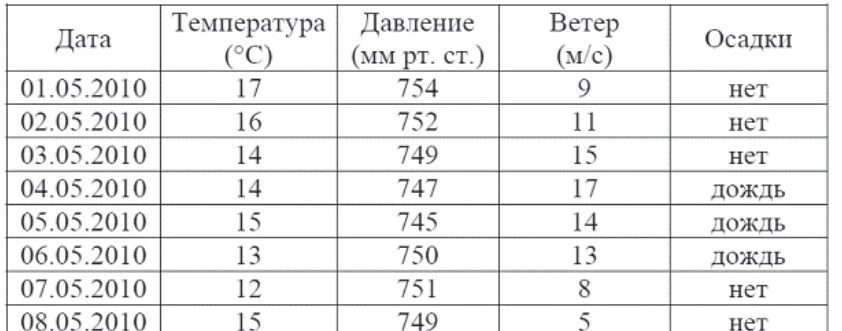

Сколько записей в данном фрагменте удовлетворяют условию  $(Berep > 10)$   $H(Temreparypa < = 14)$ ?

В ответе укажите одно число – искомое количество записей.

**ɉɭɝɠɭ:**

13 Переведите число 139 из десятичной системы счисления в двоичную систему счисления. Сколько единиц содержит полученное число? В ответе укажите одно число – количество единиц.

**ɉɭɝɠɭ:**

**14** У исполнителя Вычислитель две команды, которым присвоены номера: 1. умножь на 3 **2. вычти 1** 

Первая из них увеличивает число на экране в 3 раза, вторая уменьшает его на  $1$ .

Составьте алгоритм получения из числа 1 число 23, содержащий не более 5 команд. В ответе запишите только номера команд.

 $(Hanp$ имер,  $12122 - 3$ то алгоритм

**УМНОЖЬ НАЗ** 

**ɝɶɲɭɣ 1**

умножь на 3

**ɝɶɲɭɣ 1**

**ɝɶɲɭɣ 1**

который преобразует число  $2$  в 13.)

Если таких алгоритмов более одного, то запишите любой из них.

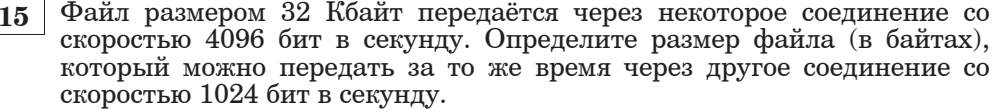

В ответе укажите одно число – размер файла в байтах. Единицы измерения писать не нужно.

**ɉɭɝɠɭ:**

**16** Некоторый алгоритм из одной цепочки символов получает новую цепочку следующим образом. Сначала вычисляется длина исходной цепочки символов; если она чётна, то в конец цепочки символов добавляется символ **Б**, а если нечётна то в начало цепочки дописывается символ Д. В полученной цепочке символов каждая буква заменяется буквой, следующей за ней в русском алфавите  $(A - Ha B, B$ на Вит.д., а  $H - H$ а А). Получившаяся таким образом цепочка является результатом работы алгоритма.

Например, если исходной была цепочка ВРМ, то результатом работы алгоритма будет цепочка ЕГСН, а если исходной была цепочка ПД, то результатом работы алгоритма будет цепочка РЕВ.

Дана пепочка символов ВРАЧ. Какая пепочка символов получится, если к данной цепочке применить описанный алгоритм дважды (т.е. применить алгоритм к ланной пепочке, а затем к результату вновь применить алгоритм)?

Русский алфавит:<br>АБВГДЕЁЖЗИЙКЛМНОПРСТУФХЦЧШШЪЫЬЭЮЯ

**ɉɭɝɠɭ:**

**17** Доступ к файлу foto.jpg, находящемуся на сервере email.ru, осуществляется по протоколу http. В таблице фрагменты алреса файла заколированы буквами от А ло Ж. Запишите последовательность этих букв, кодирующую адрес указанного файла в сети Интернет.

**Ȼ)** foto

- **ȼ)** email
- **Ƚ)** .ru
- $\Gamma$ ) ://
- **ȿ)** http
- $\bf{E}$ ) /
- 

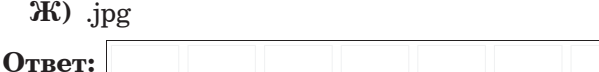

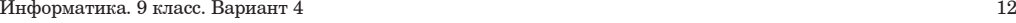

**18** В таблице приведены запросы к поисковому серверу. Расположите обозначения запросов в порядке убывания количества страниц, которые найлёт поисковый сервер по каждому запросу. Для обозначения логической операции «ИЛИ» в запросе используется символ  $\vert$ , а для логической операции « $\vert N \rangle - \&$ .

**A**) логика & математика

- **b**) логика | математика
- **В**) логика & математика & программирование
- Г) логика | математика | программирование

#### Часть **3 \_\_\_\_\_\_\_\_\_\_\_\_\_\_\_\_\_\_\_\_\_\_\_\_\_\_\_\_\_\_\_\_\_\_\_\_\_\_\_\_\_\_\_\_\_\_\_\_\_\_\_\_\_\_\_\_\_\_\_\_\_\_\_\_\_\_\_\_\_\_\_\_\_\_\_**

Задания этой части *(19–20)* выполняются на компьютере*.* Результатом исполнения задания является отдельный файл *(*для одного задания *—* один файл*)*  Формат файла*,* его имя <sup>и</sup> каталог для сохранения вам сообщат организаторы экзамена*.*

#### К заданию скачайте любой из предложенных файлов электронно<sup>й</sup> таблицы *http://statgrad.mioo.ru/sg11\_12/inf/inf9120410t/192.xls http://statgrad.mioo.ru/sg11\_12/inf/inf9120410t/192.csv*

**19** 

<sup>В</sup> электронную таблицу занесли результаты тестирования учащихся по русскому языку и математике На рисунке приведены первые строки получившейся таблины.

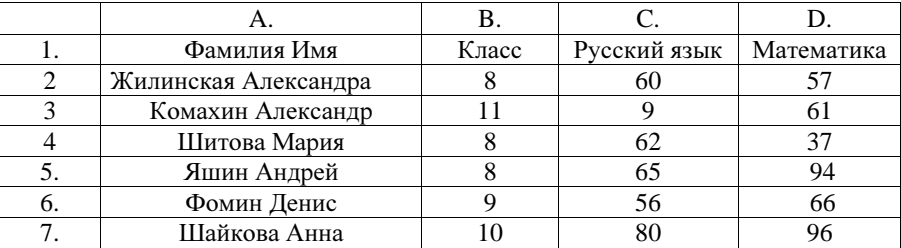

В столбце A указаны фамилия <sup>и</sup> имя учащегося; <sup>в</sup> столбце B – класс, <sup>в</sup> котором учится школьник; <sup>в</sup> столбцах C, D – баллы, полученные соответственно по русскому языку <sup>и</sup> математике. По каждому предмету можно было набрать от 0 до 100 баллов. Всего <sup>в</sup> электронную таблицу были занесены данные по 367 учащимся. Порядок записей <sup>в</sup> таблице произвольный.

#### Выполните задание*.*

Откройте файл <sup>с</sup> данной электронной таблицей (расположение файла Вам сообщат организаторы экзамена). На основании данных, содержащихся <sup>в</sup> этой таблице, ответьте на два вопроса.

1. Сколько учеников получили менее 40 баллов по каждому предмету. Ответ запишите <sup>в</sup> ячейку G1.

2. Какой процент от общего числа учеников получили 80 <sup>и</sup> более баллов по любому экзамену? Ответ <sup>с</sup> точностью до одного знака после запятой запишите <sup>в</sup> ячейку G2 таблицы.

Полученную таблицу необходимо сохранить под именем, указанным организаторами экзамена.

Примечание. При решении допускается использование любых возможностей электронных таблиц. Допускаются вычисления при помощи ручки <sup>и</sup> бумаги. Использование калькуляторов не допускается.

**20.1** 

Исполнитель Робот умеет перемещаться по лабиринту, начерченному на плоскости, разбитой на клетки. Ниже приведено описание Робота.

У Робота есть четыре команды перемещения:

вверх

- вниз
- влево

# вправо

При выполнении любой из этих команд Робот перемещается на одну клетку соответственно: вверх ↑, вниз ↓, влево <sup>←</sup>, вправо <sup>→</sup>.

Между соседними (по сторонам) клетками может стоять стена, через которую Робот пройти не может. Если Робот получит команду передвижения через стену, то он разрушится.

Четыре команды проверяют истинность условия отсутствия стены у каждой стороны той клетки, где находится Робот:

сверху свободно

снизу свободно

слева свободно

# справа свободно

Эти команды можно использовать вместе <sup>с</sup> условием «**e**сли», имеющим следующий вид:

если <условие> то

последовательность команд

#### все

«Последовательность команд» – это одна или несколько любых команд, выполняемых Роботом. Например, для передвижения на одну клетку вправо, если справа нет стенки, можно использовать такой алгоритм:

если справа свободно то

вправо

## все

логические связки <sup>и</sup>, или, не, например:

если **(**справа свободно**)** и **(**не снизу свободно**)** то

## вправо

#### все

Для повторения последовательности команд можно использовать цикл «пока», имеющий следующий вид:

нц пока < условие<sup>&</sup>gt;

последовательность команд

## кц

Например, для движения вправо, пока это возможно, можно использовать следующий алгоритм:

#### нц пока справа свободно

## вправо

#### кц

Также у Робота есть команда закрасить, закрашивающая клетку, <sup>в</sup> которой Робот находится <sup>в</sup> настоящий момент.

#### $B<sub>b</sub>$ *unoлните* задание.

На бесконечном поле имеется вертикальная стена, длина стены **неизвестна**. От верхнего конца стены вправо отходит горизонтальная стена также неизвестной длины, а потом снова вертикальная стена неизвестной длины. Робот находится в клетке, расположенной слева от нижнего края первой вертикальной стены.

На рисунке указан один из возможных способов расположения стен и Робота (Робот обозначен буквой «Р»).

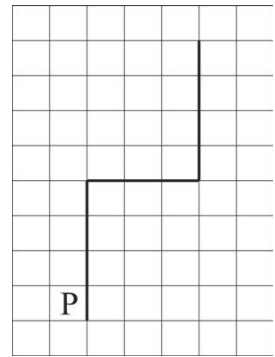

Напишите для Робота алгоритм, закрашивающий все клетки, расположенные правее вертикальных участков стены. Робот должен акрасить только клетки, удовлетворяющие данному условию. Например, для приведённого выше рисунка Робот должен закрасить следующие клетки (см. рисунок).

Конечное расположение Робота может быть произвольным. Алгоритм должен решать задачу для произвольного размера поля и любого допустимого расположения стен внутри прямоугольного поля. При исполнении алгоритма Робот не должен разрушиться.

**20.2** • Напишите программу, которая в последовательности целых чисел определяет количество положительных нечетных чисел, кратных 5. Программа получает на вход целые числа, количество введённых чисел неизвестно, последовательность чисел заканчивается числом  $0$  (0 – признак окончания ввода, не входит в последовательность). Количество чисел не превышает 1000. Введённые числа по модулю не превышают 30 000. Программа должна вывести одно число: количество положительных нечетных чисел, кратных 5.

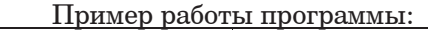

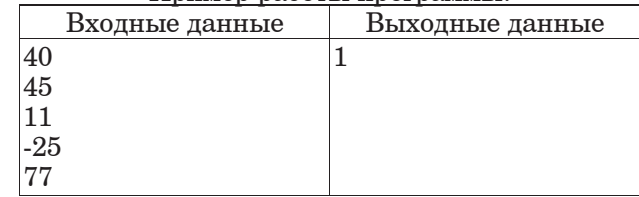